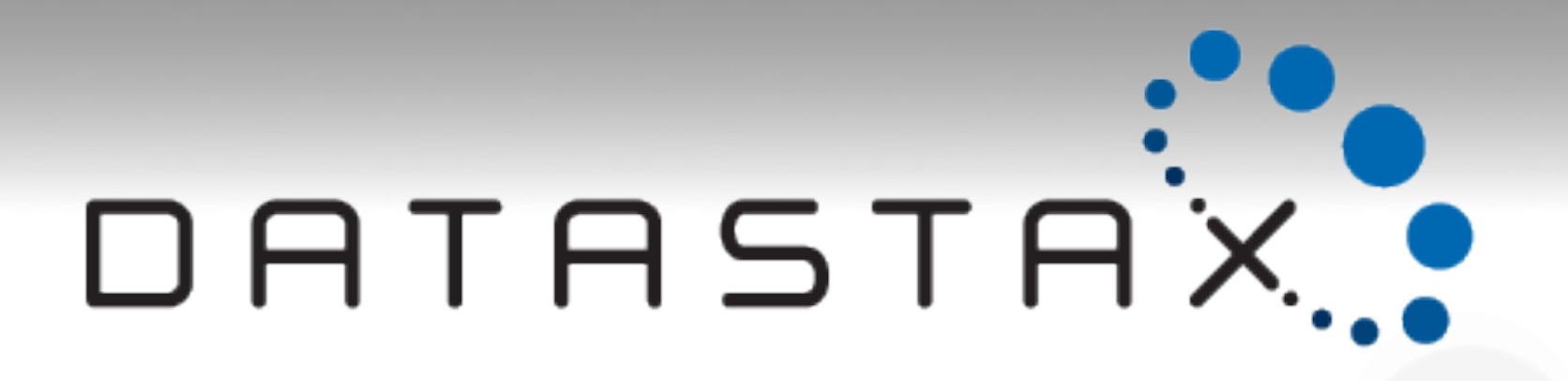

#### **The new face of Cassandra**

Michaël Figuière @mfiguiere

# Speaker

Michaël Figuière DATASTAX.

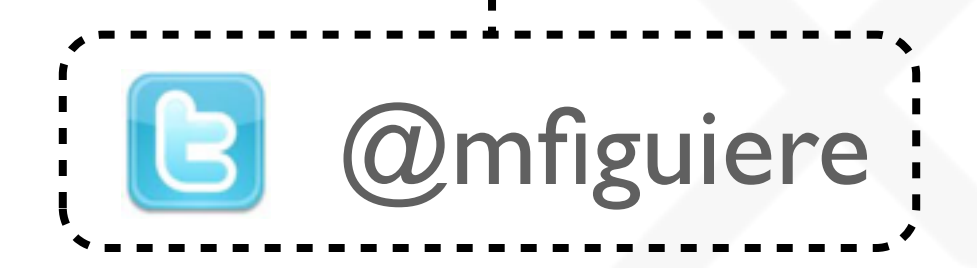

# Ring Architecture

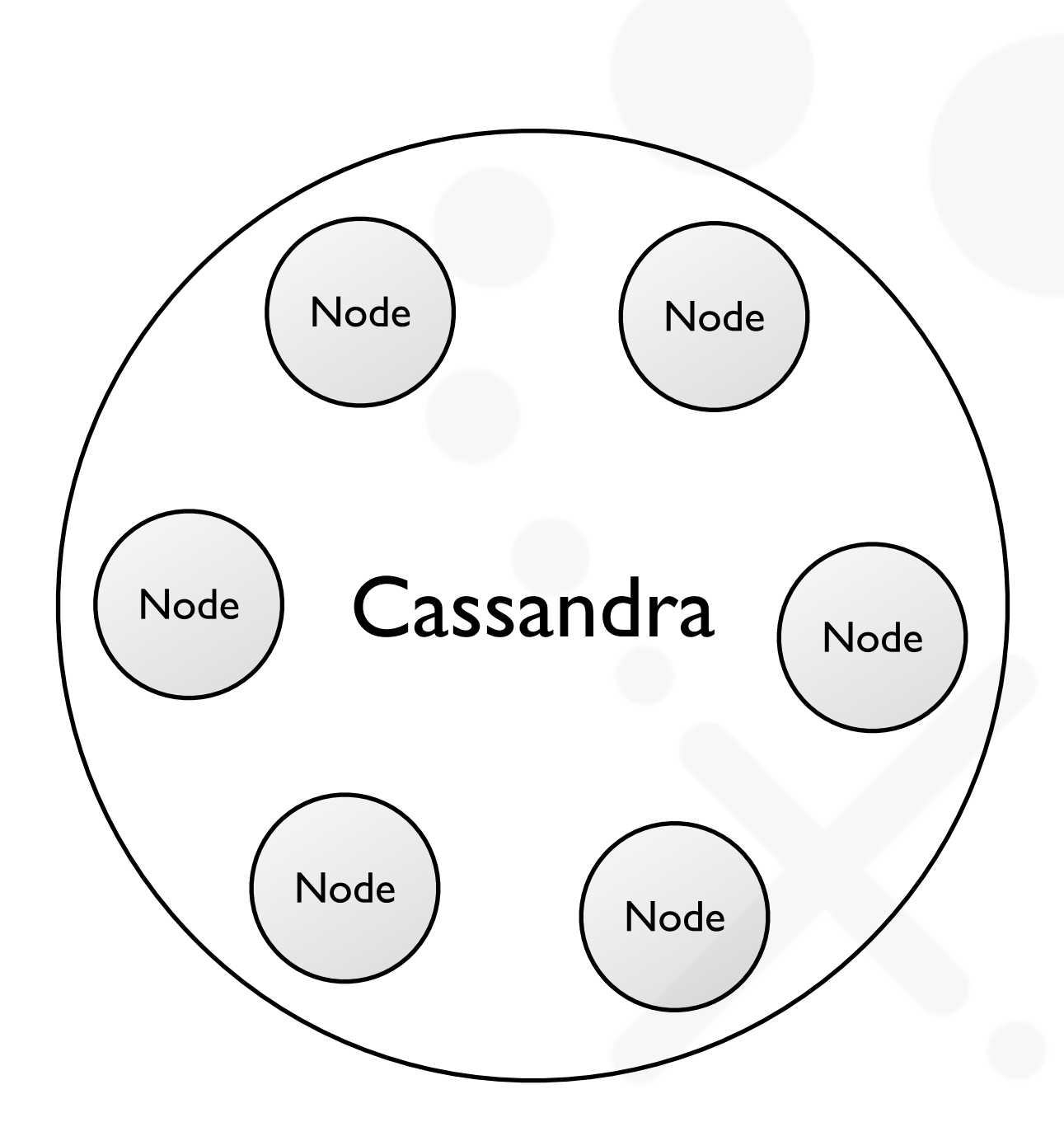

# Ring Architecture

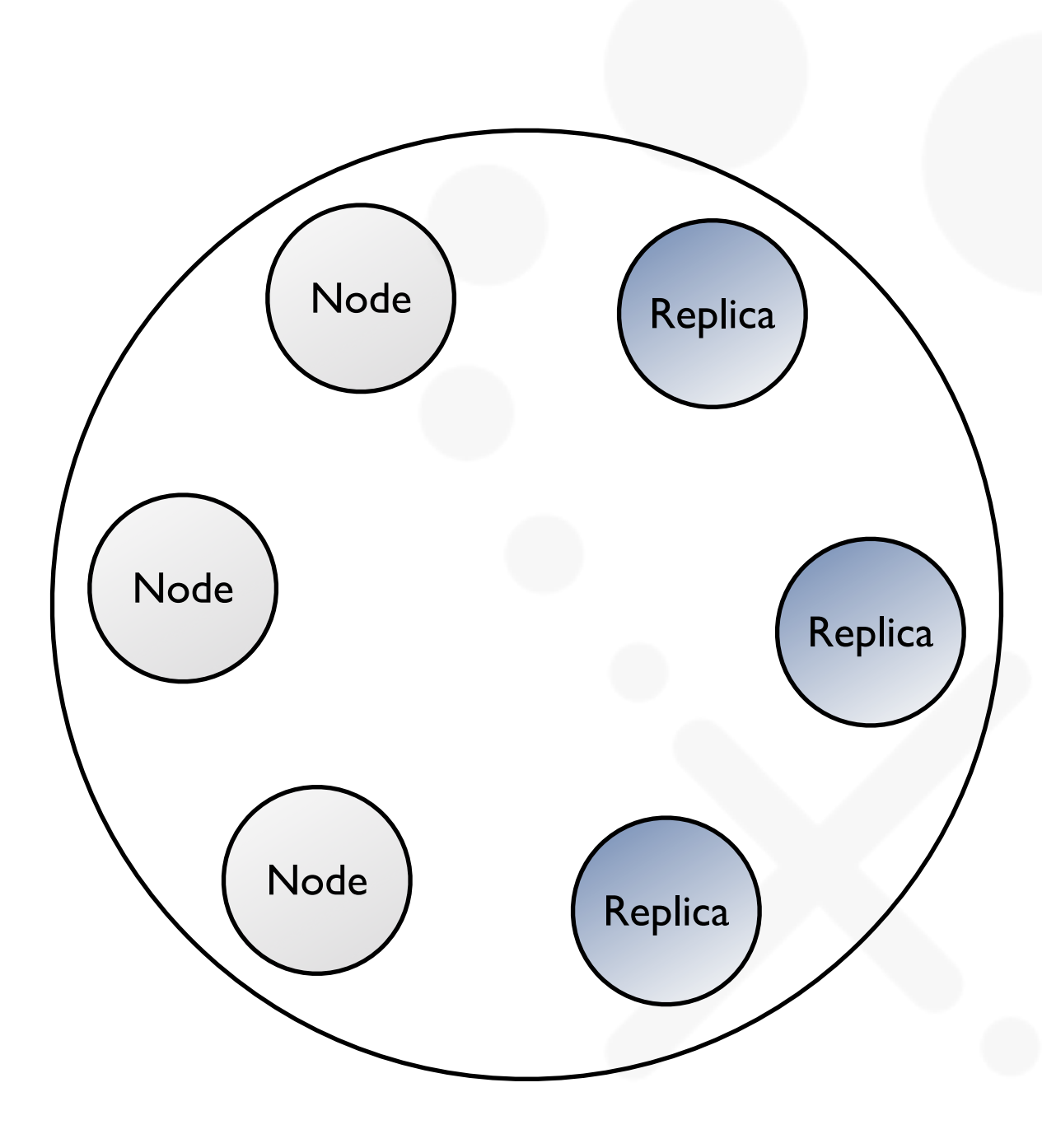

# Linear Scalability

Client Writes/s by Node Count - Replication Factor = 3

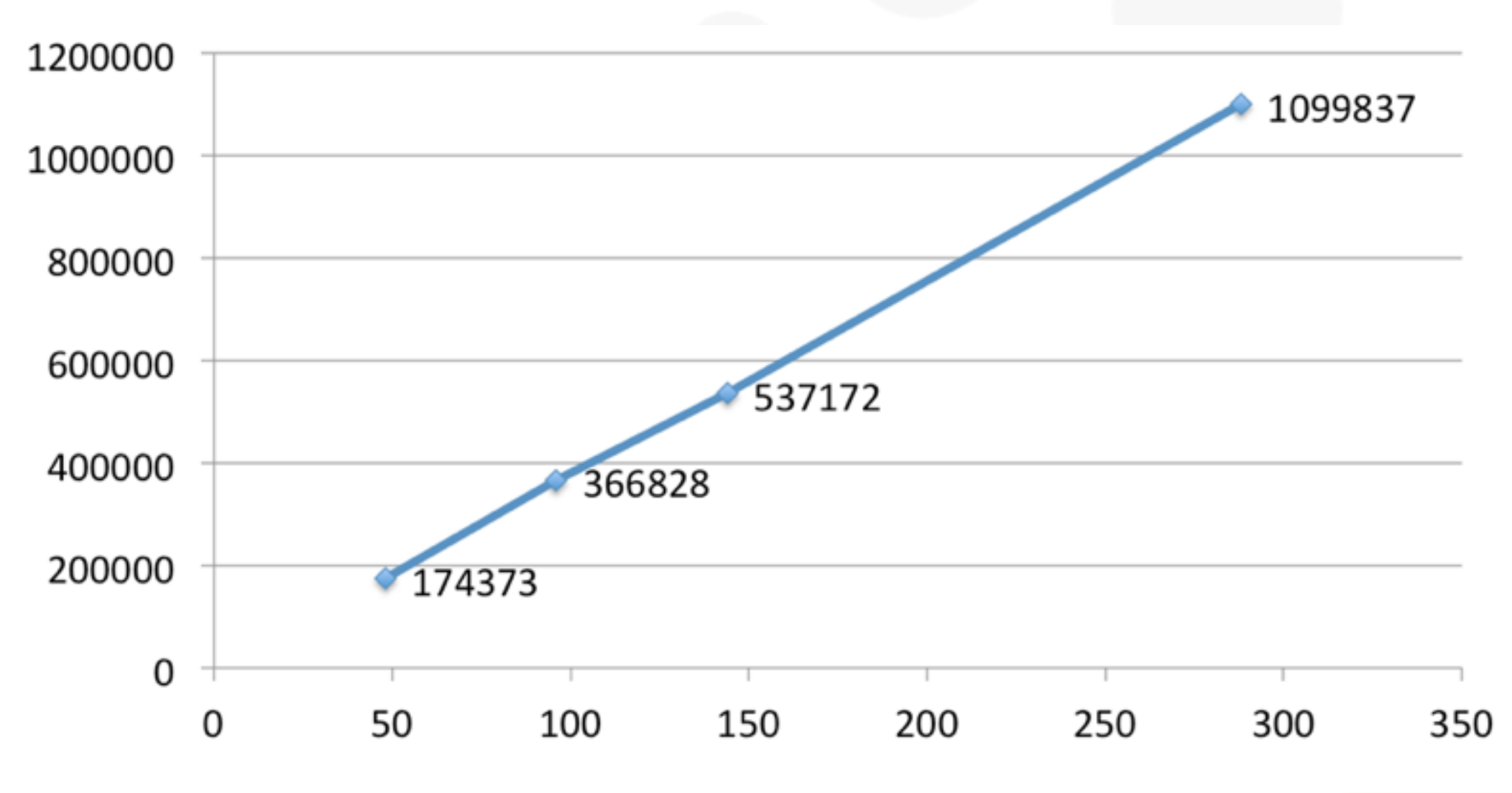

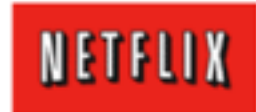

#### Client / Server Communication

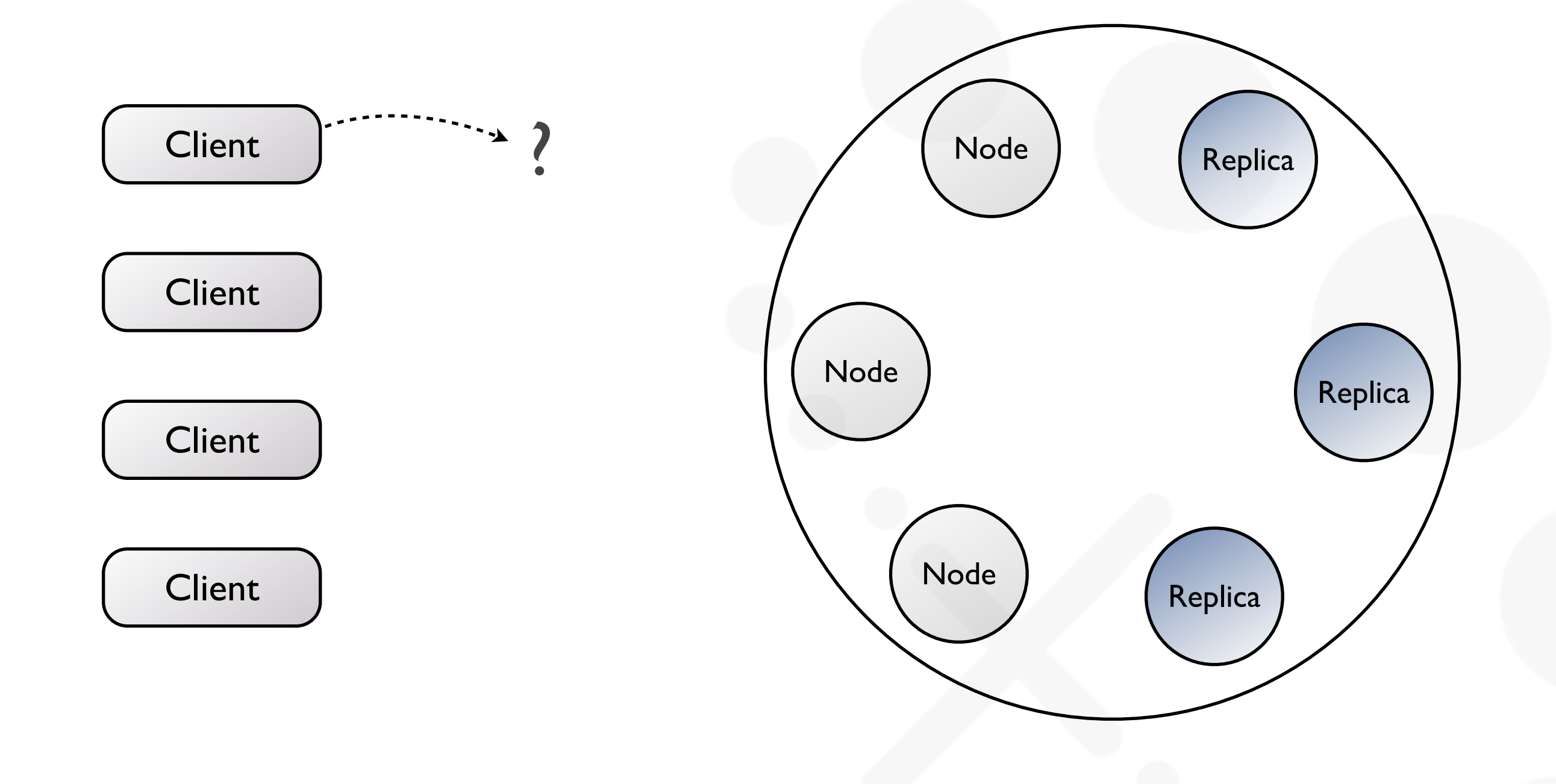

# Client / Server Communication

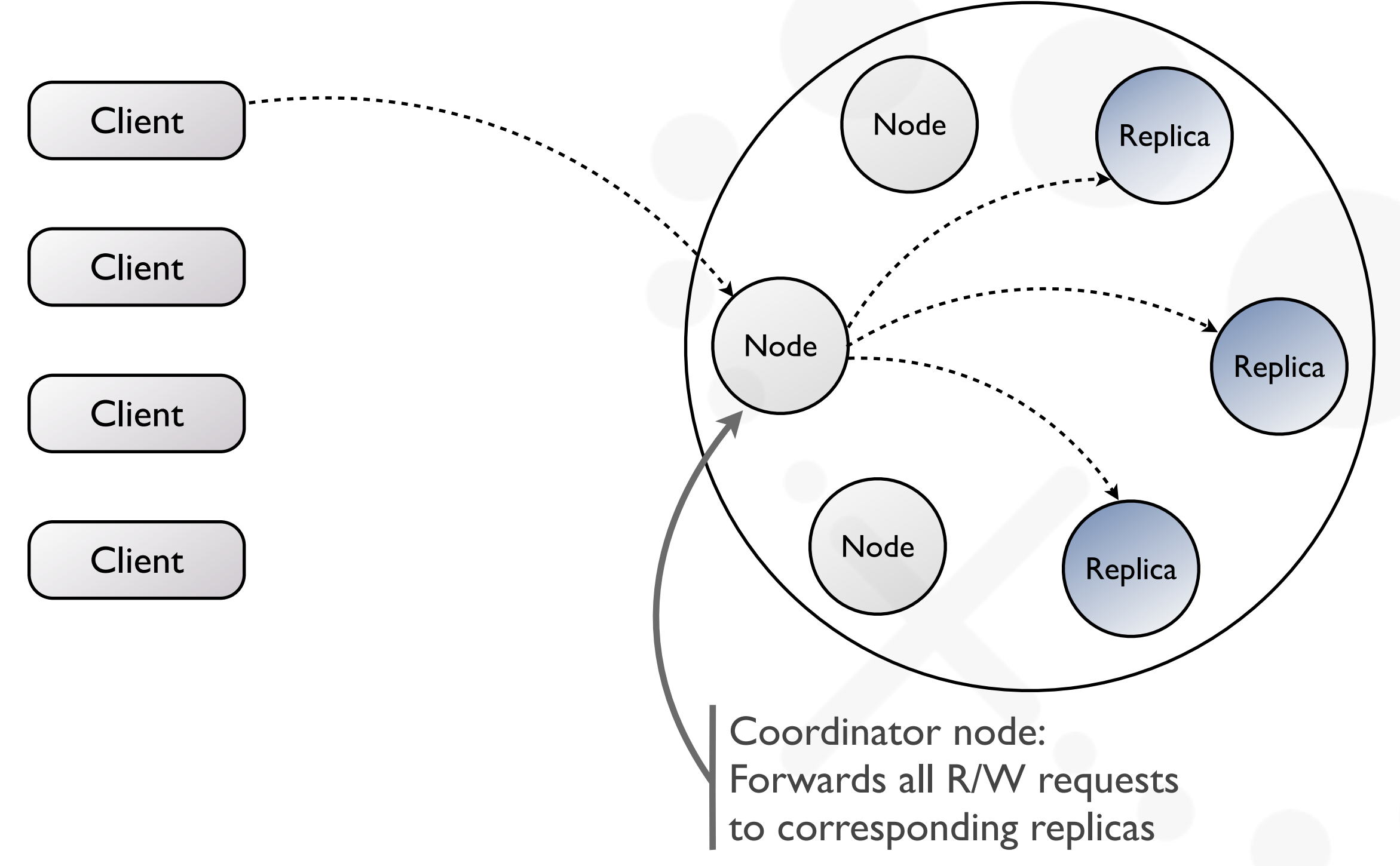

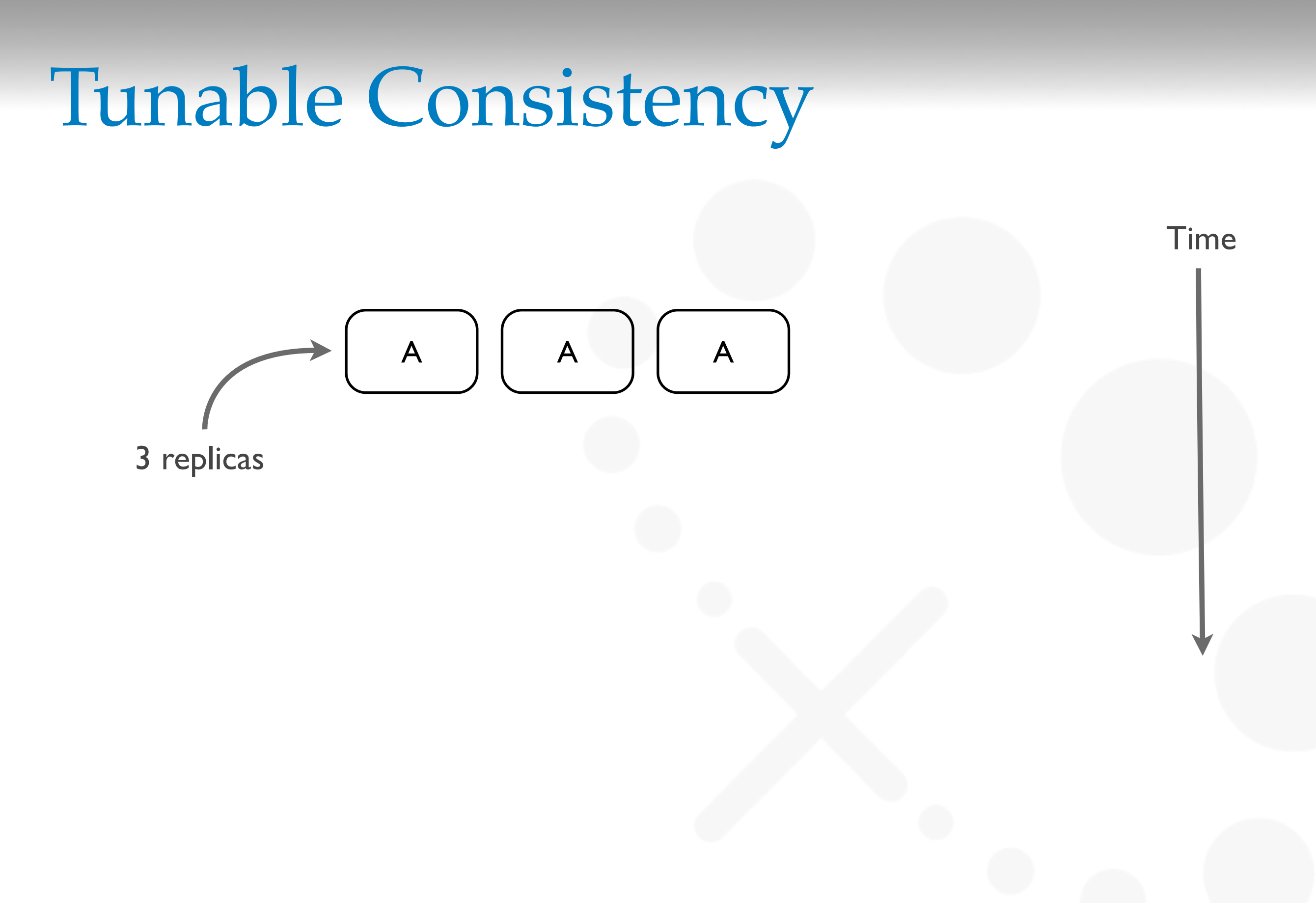

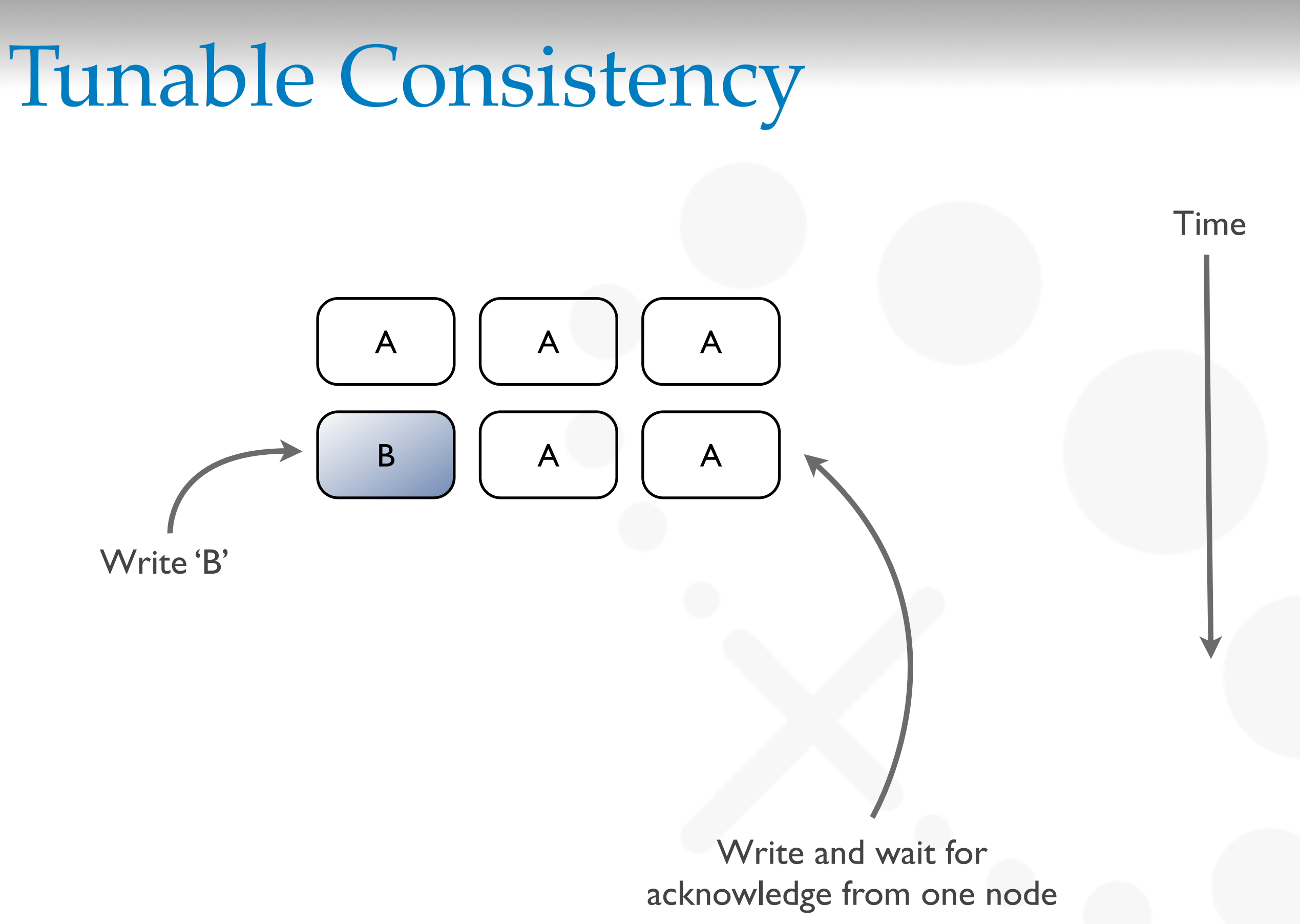

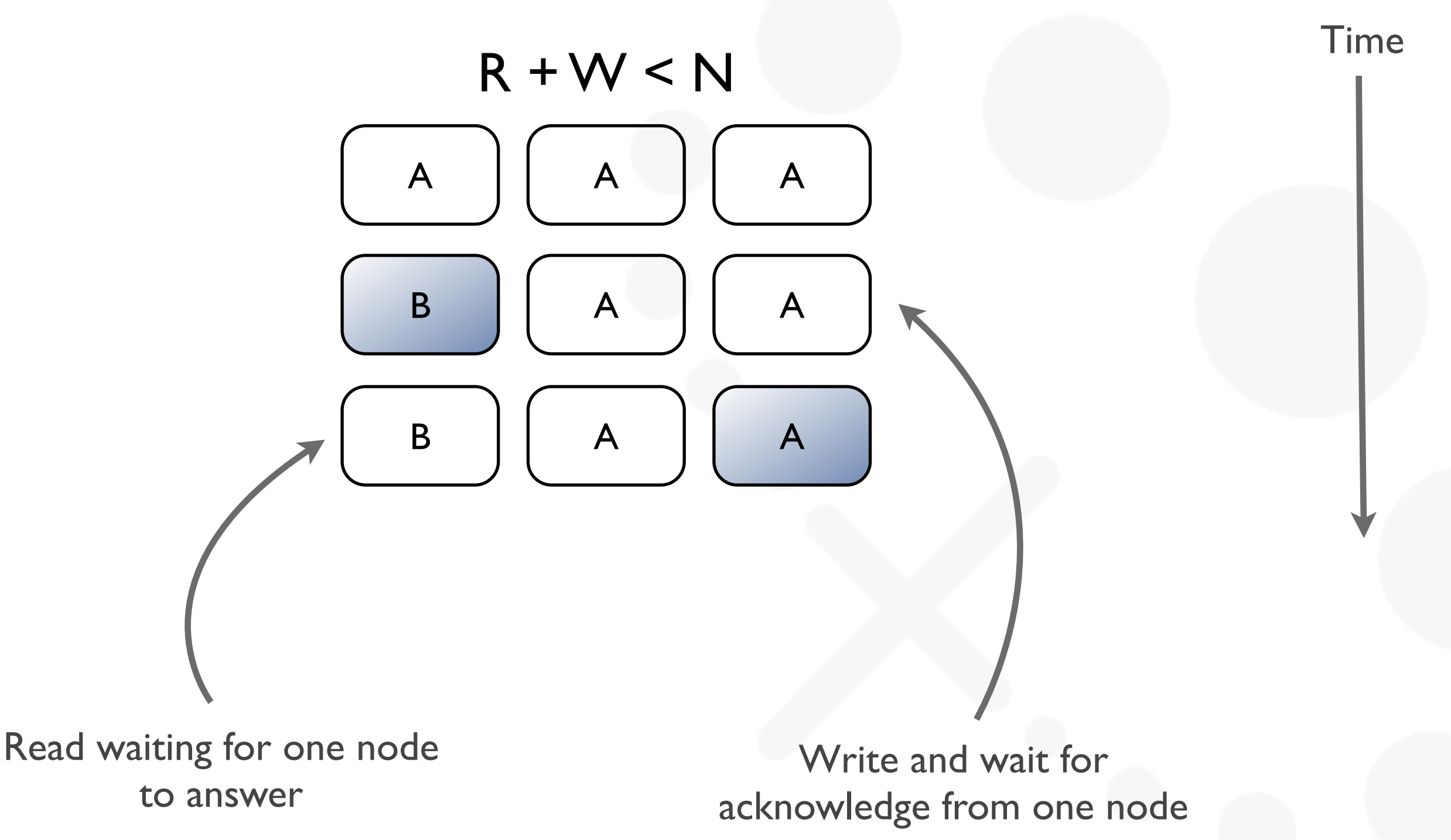

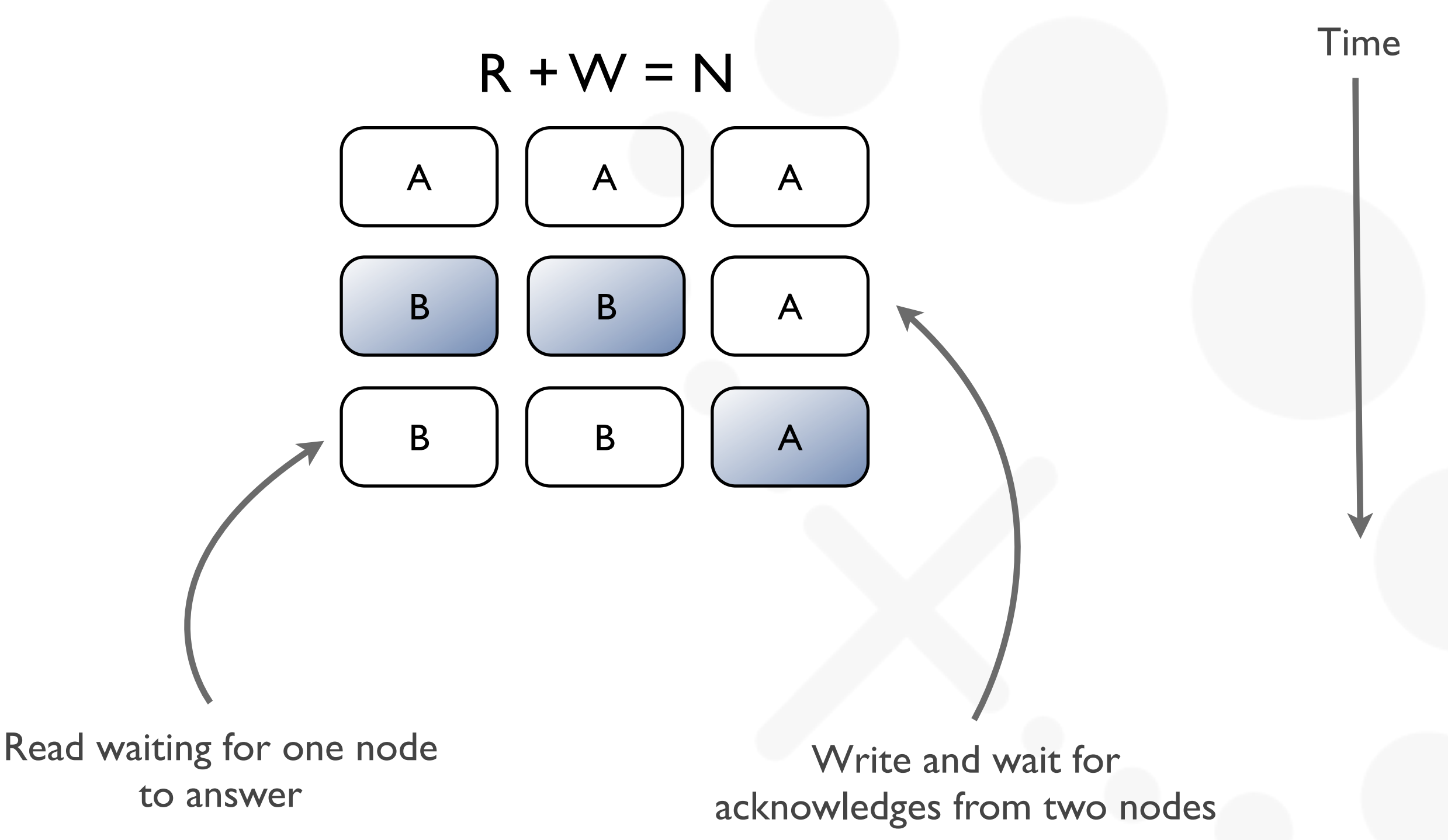

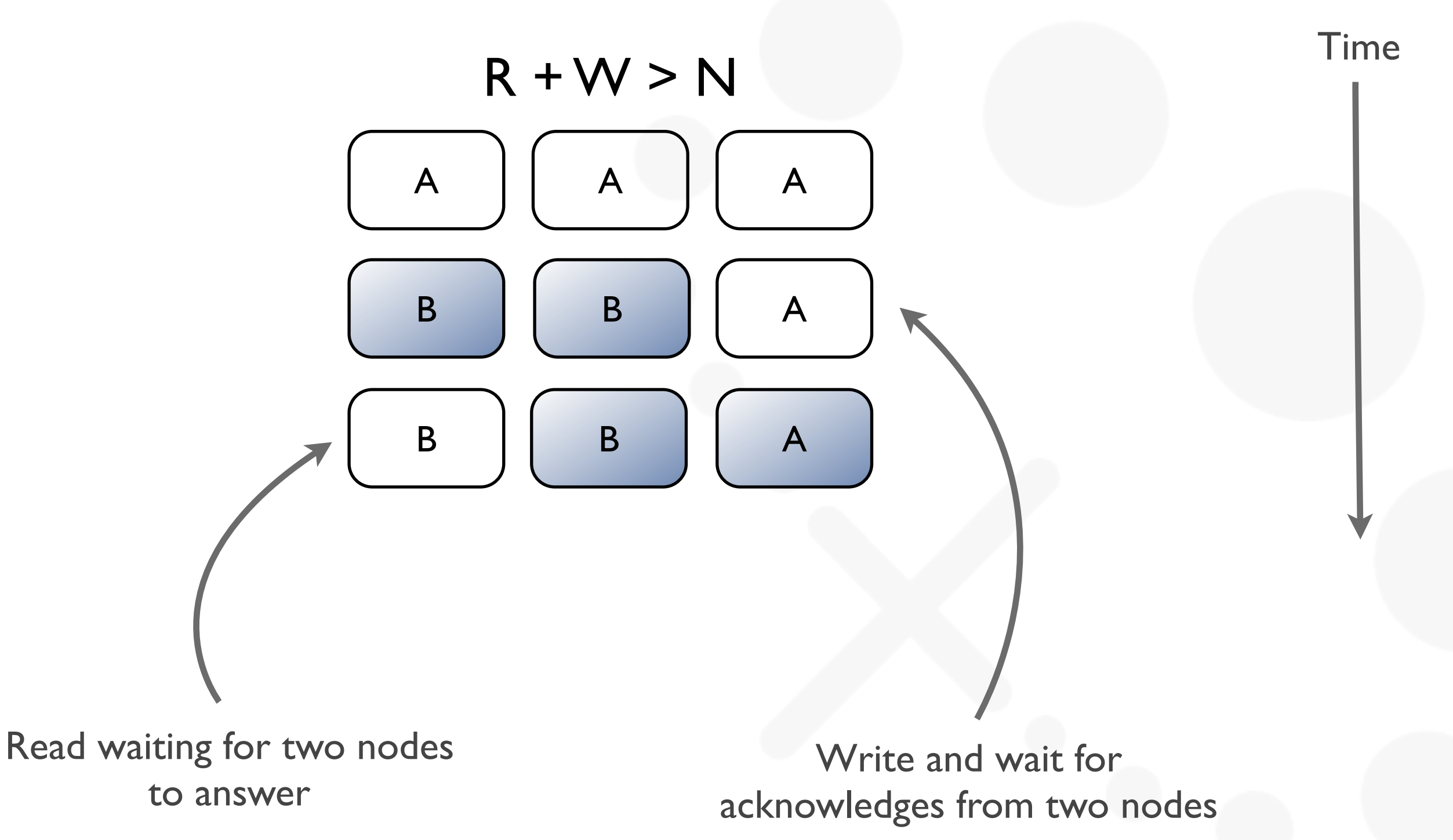

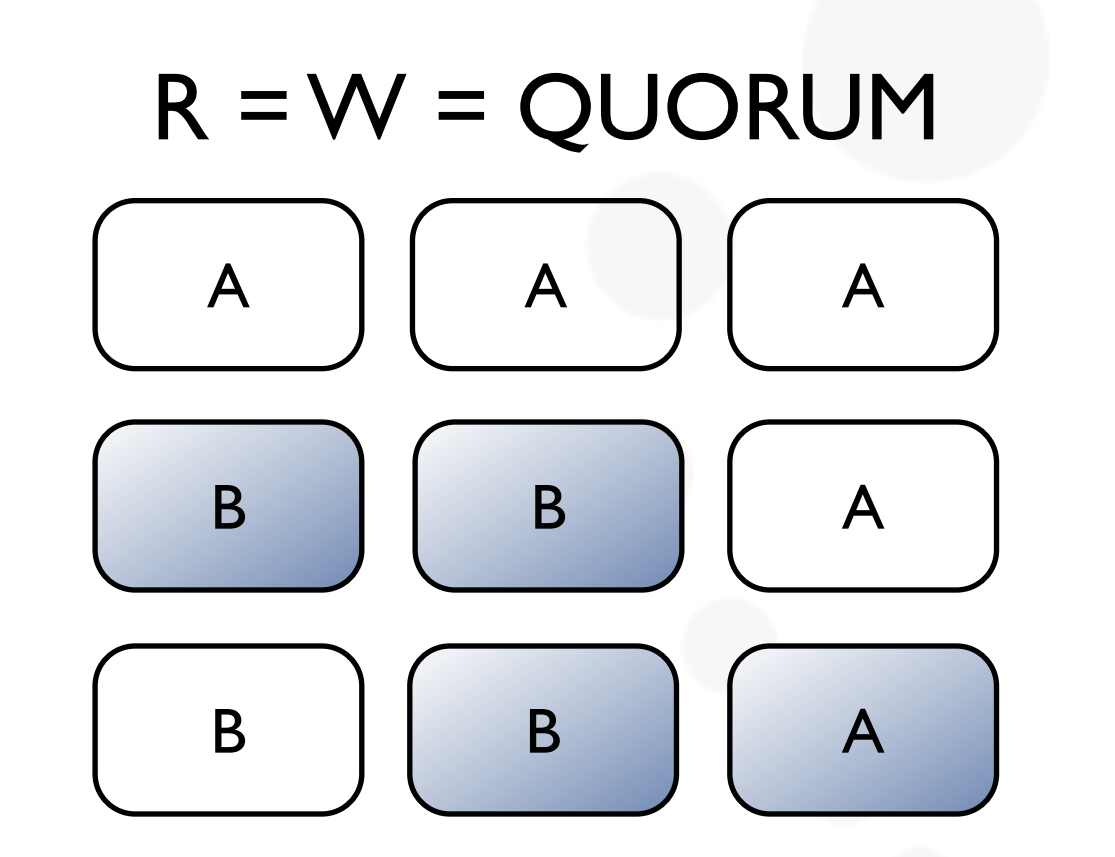

 $QUORUM = (N / 2) + 1$ 

Time

# Request Path

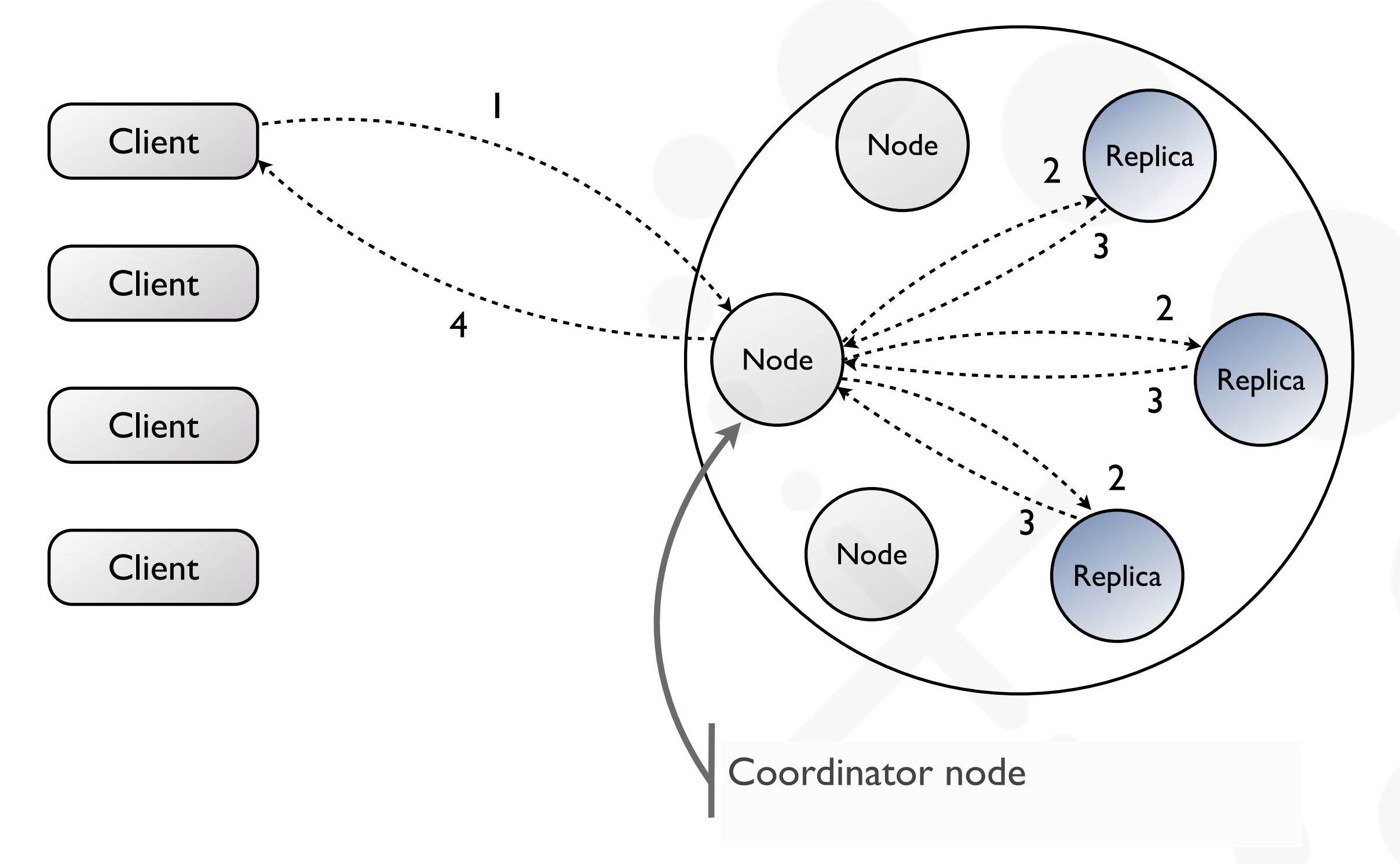

#### Multi-Datacenter

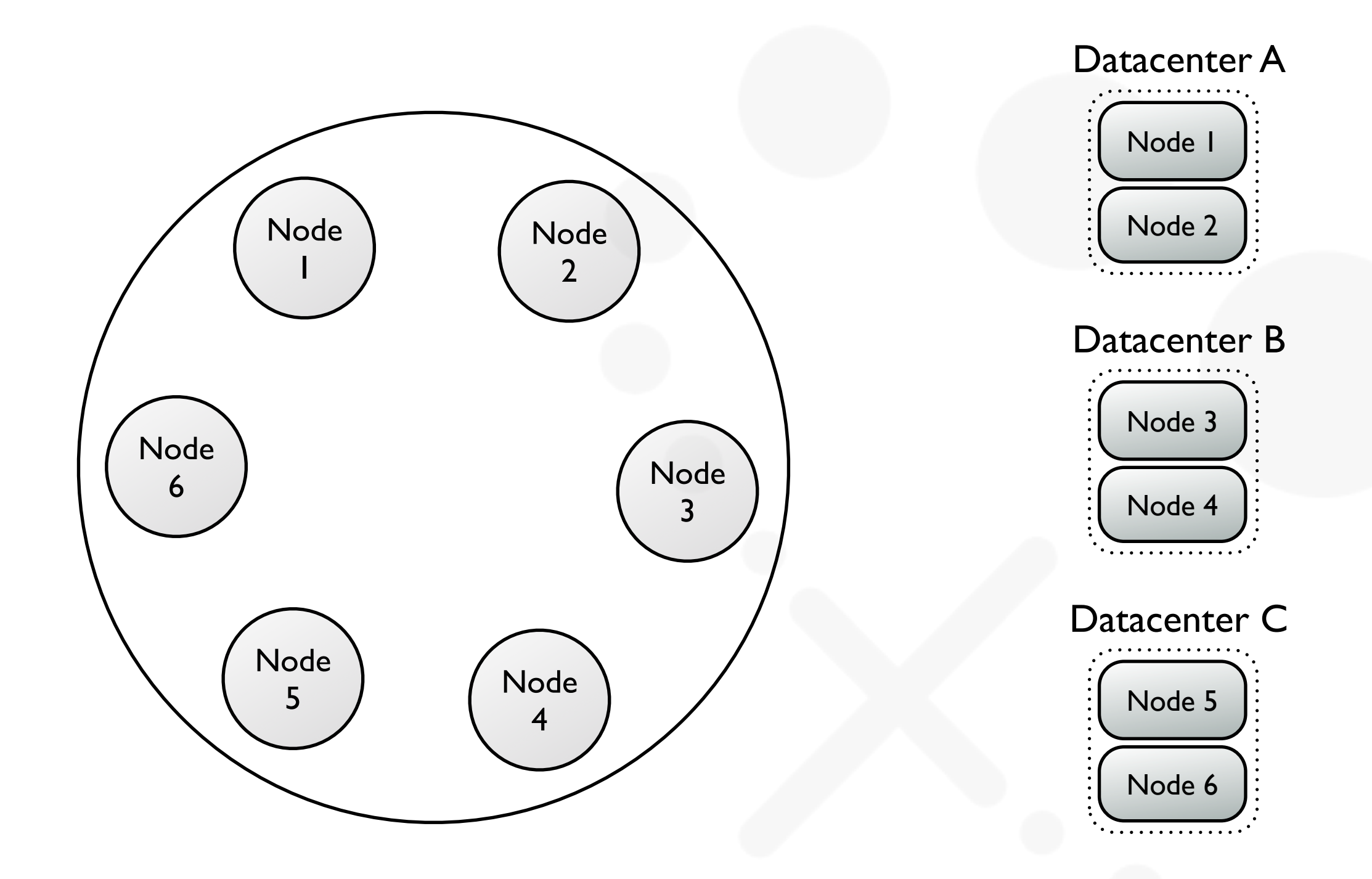

# Column Family Data Model

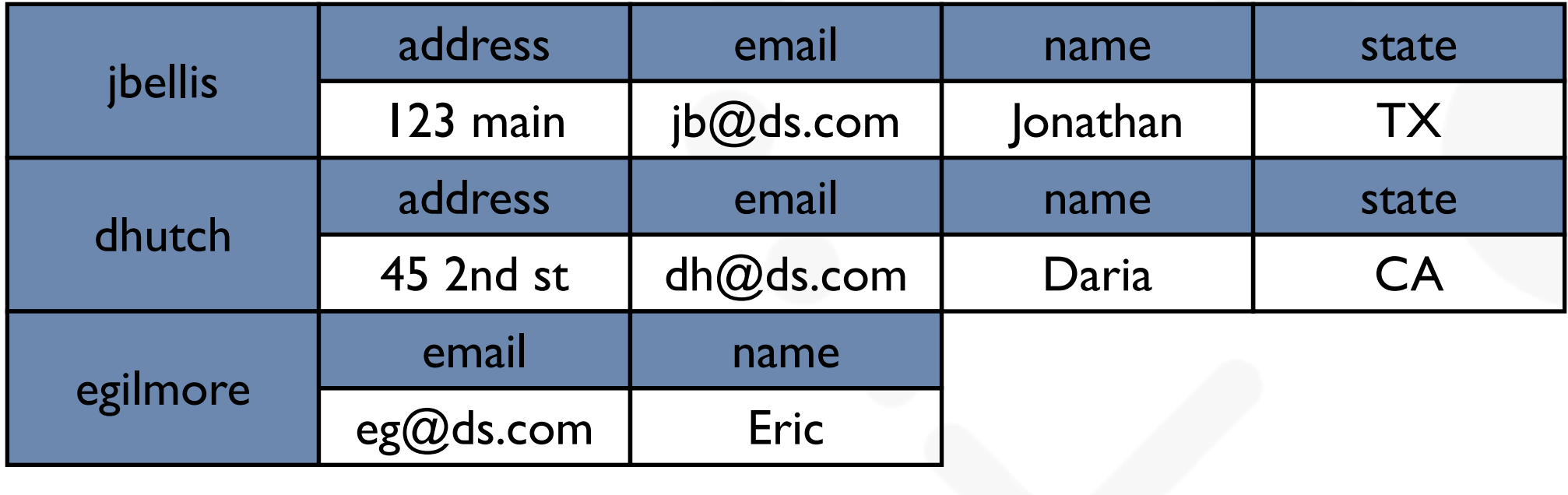

Row Key Columns = List of K/V pairs sorted by Key

# Column Family Data Model

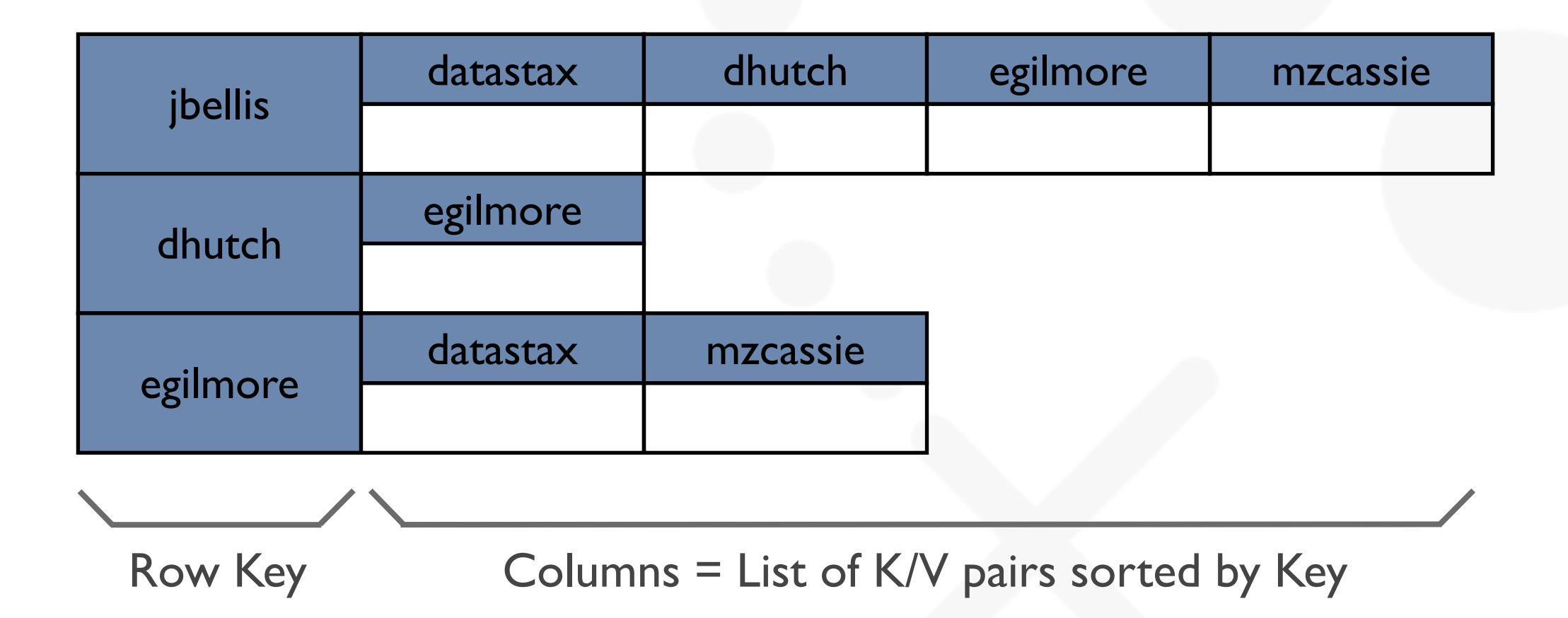

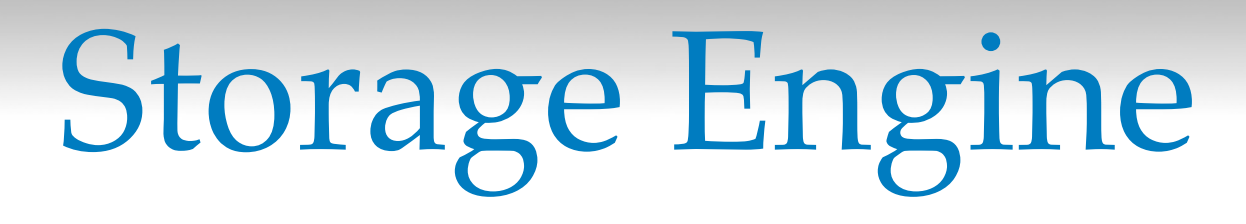

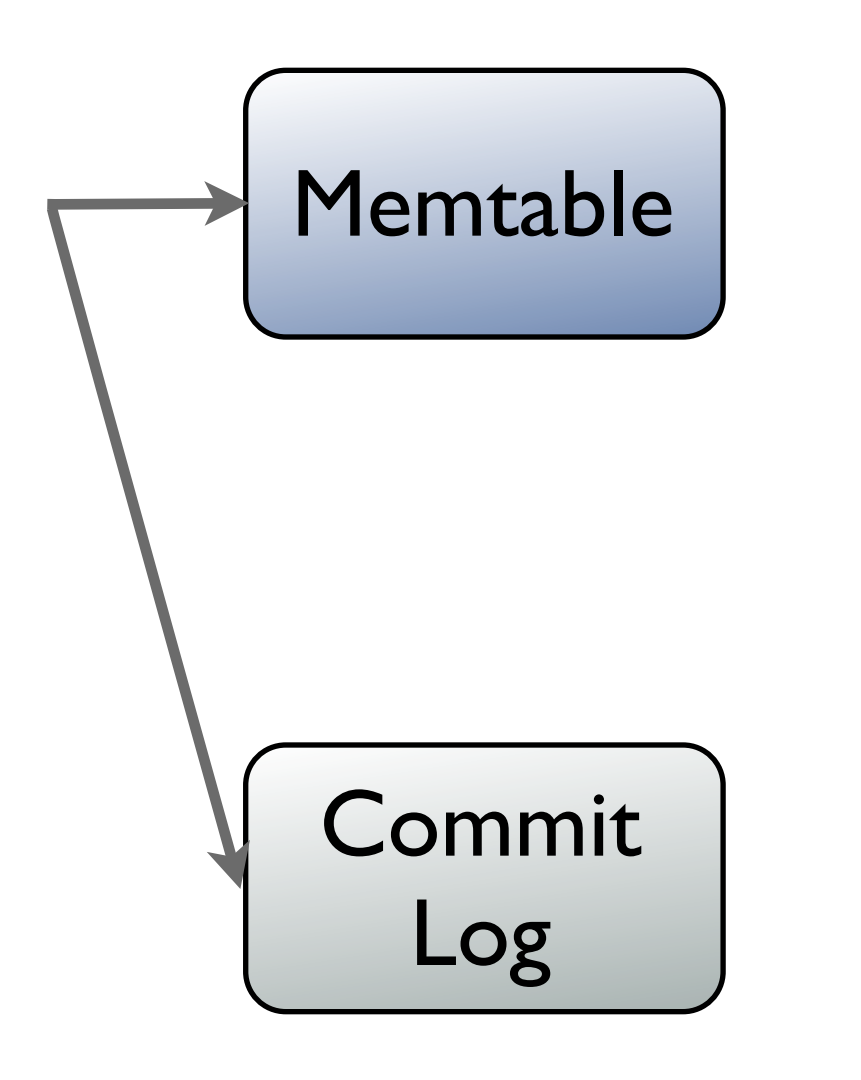

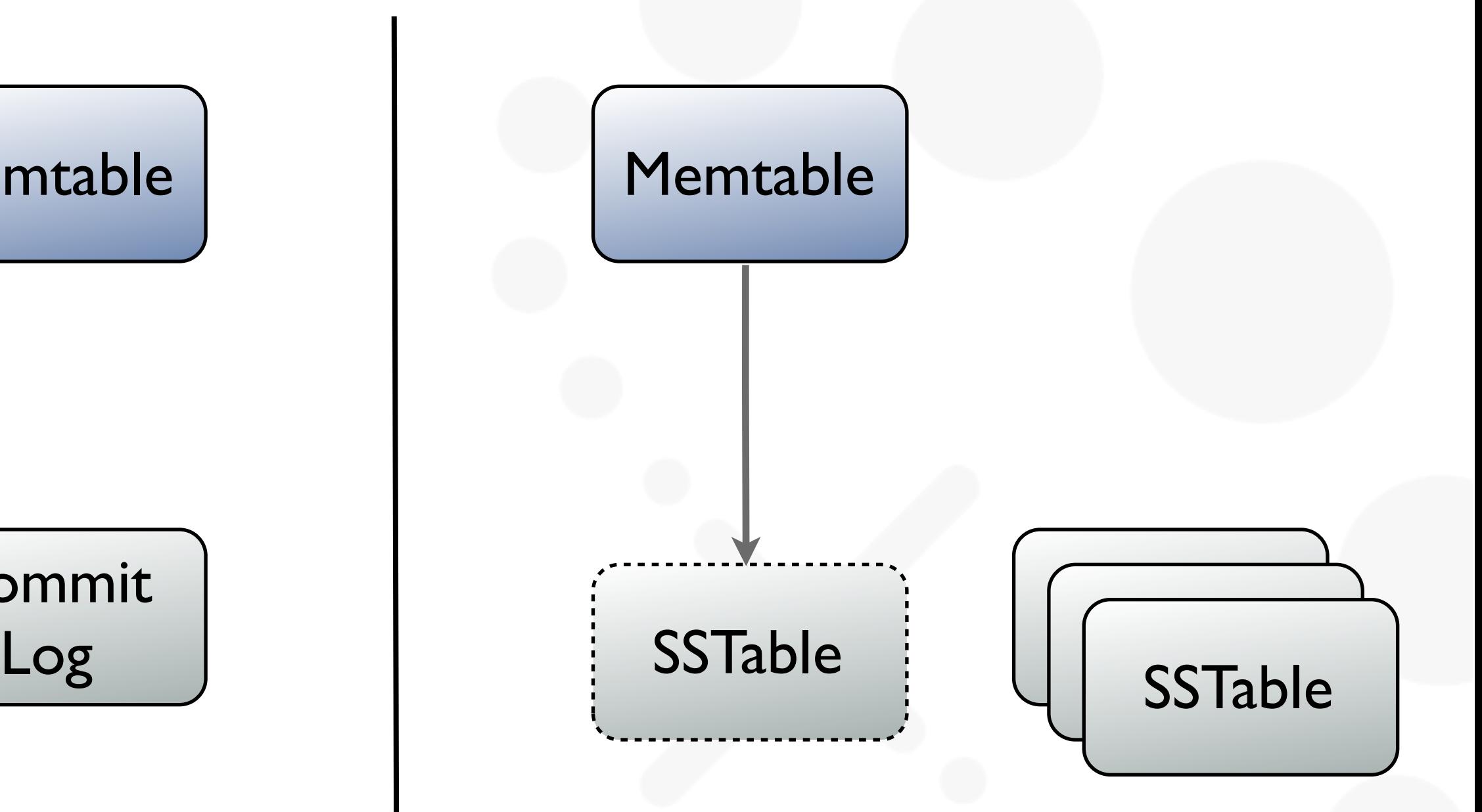

# CQL3 Denormalized Model

CQL3 Query Language comes with a new Data Model abstraction made of denormalized, statically defined tables

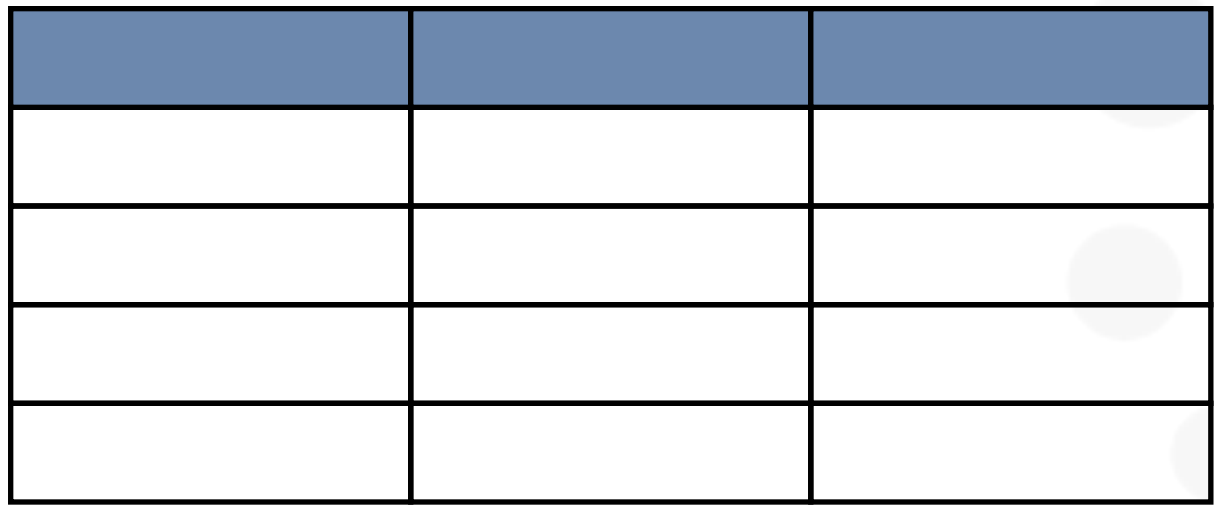

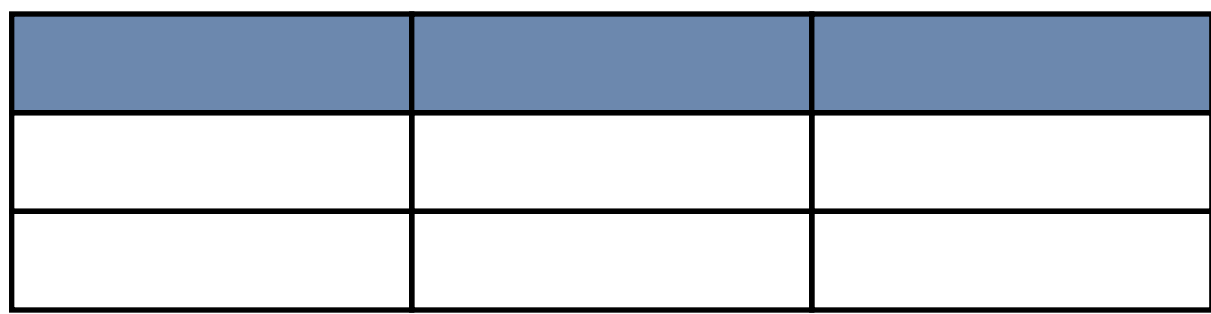

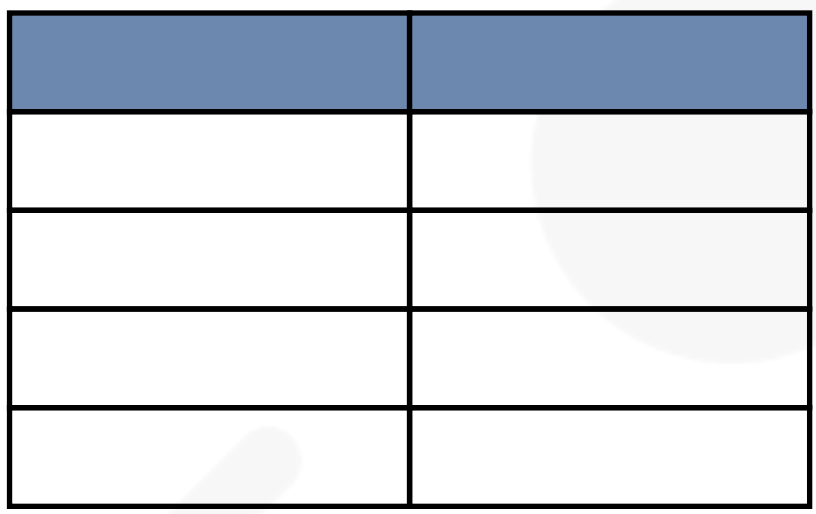

Data duplicated over several tables

# CQL3 Data Model

Timeline Table

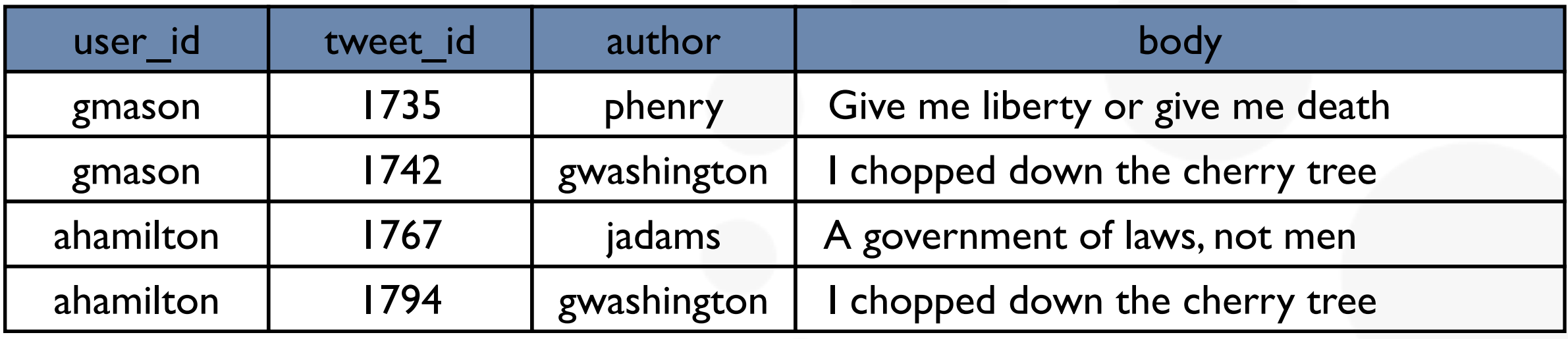

Partition Key **Clustering** Key

# CQL3 Data Model

Timeline Table

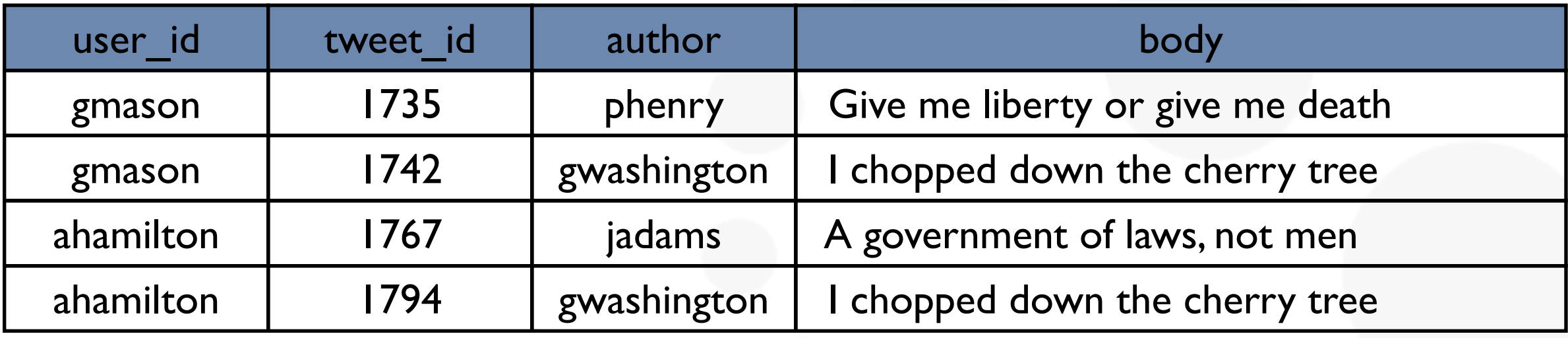

**CQL** 

```
CREATE TABLE timeline (
          user_id varchar,
          tweet_id timeuuid,
          author varchar,
          body varchar,
          PRIMARY KEY (user_id, tweet_id));
```
# CQL3 Data Model

Timeline Table

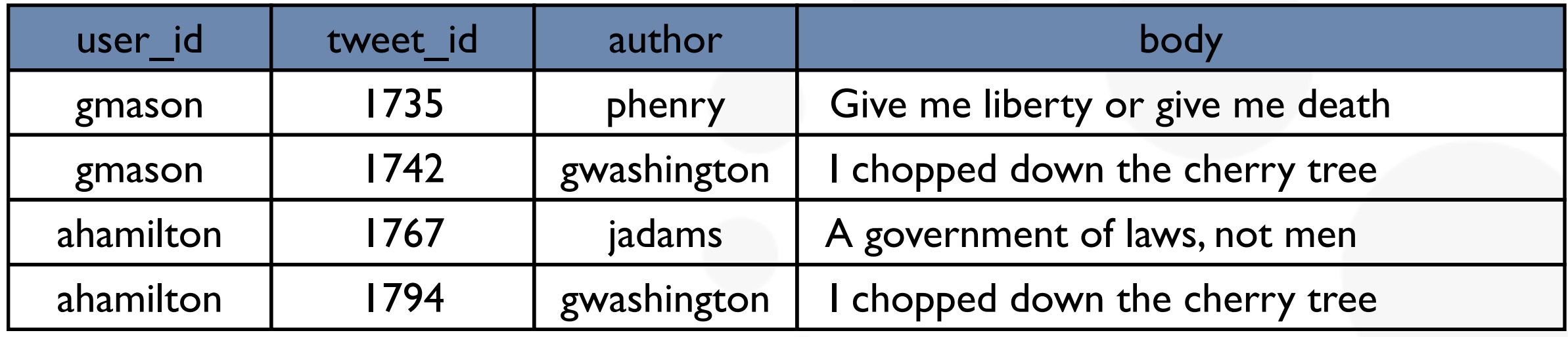

Timeline Physical Layout

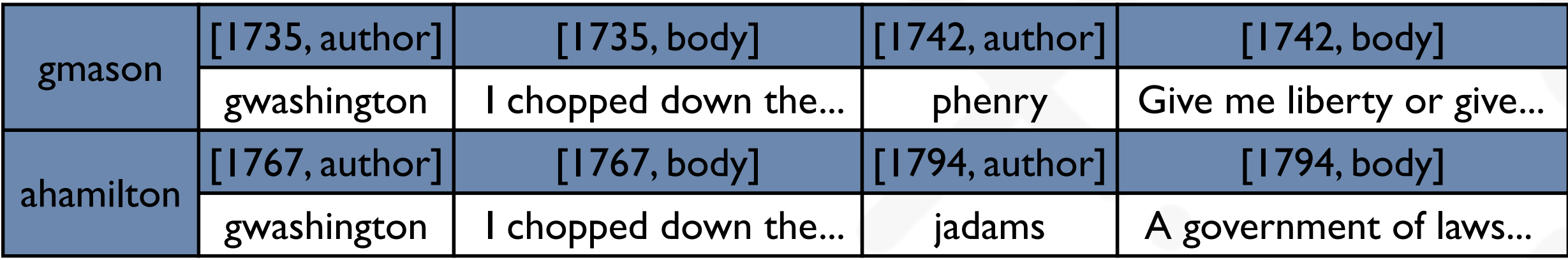

#### Current Drivers Architecture

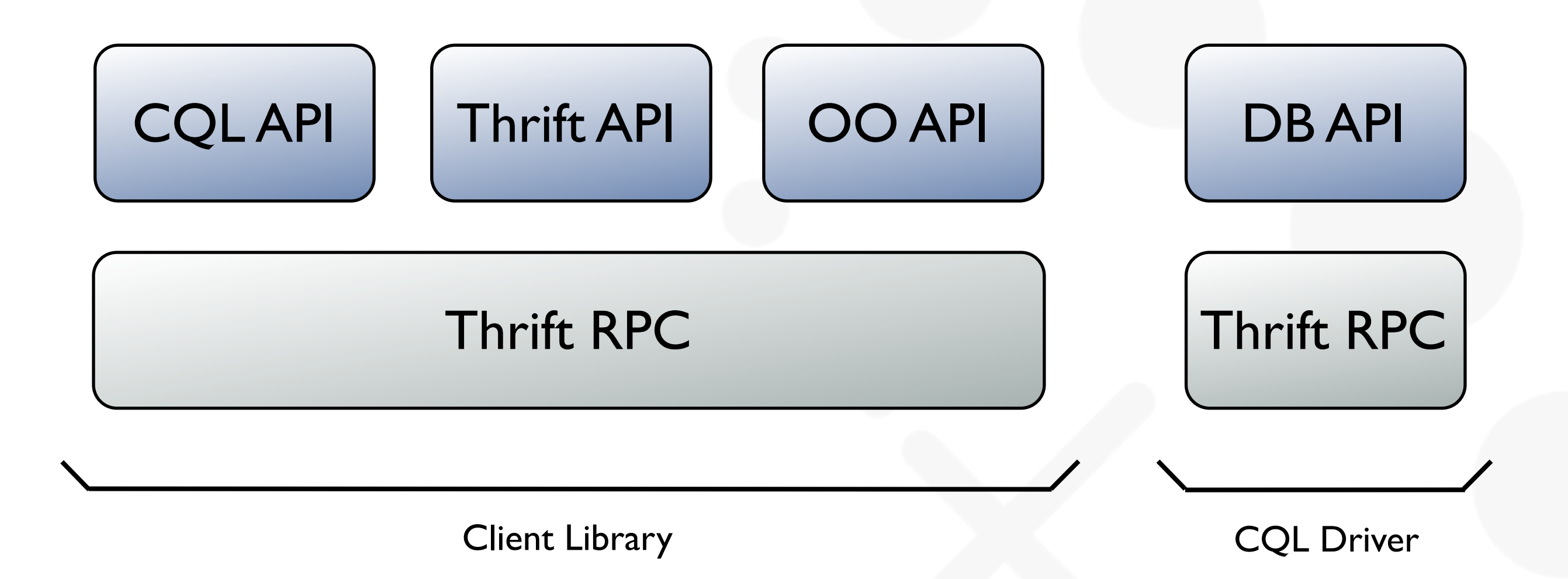

\* This is a simplified view of drivers architecture. Details vary from one language to another.

#### New Drivers Architecture

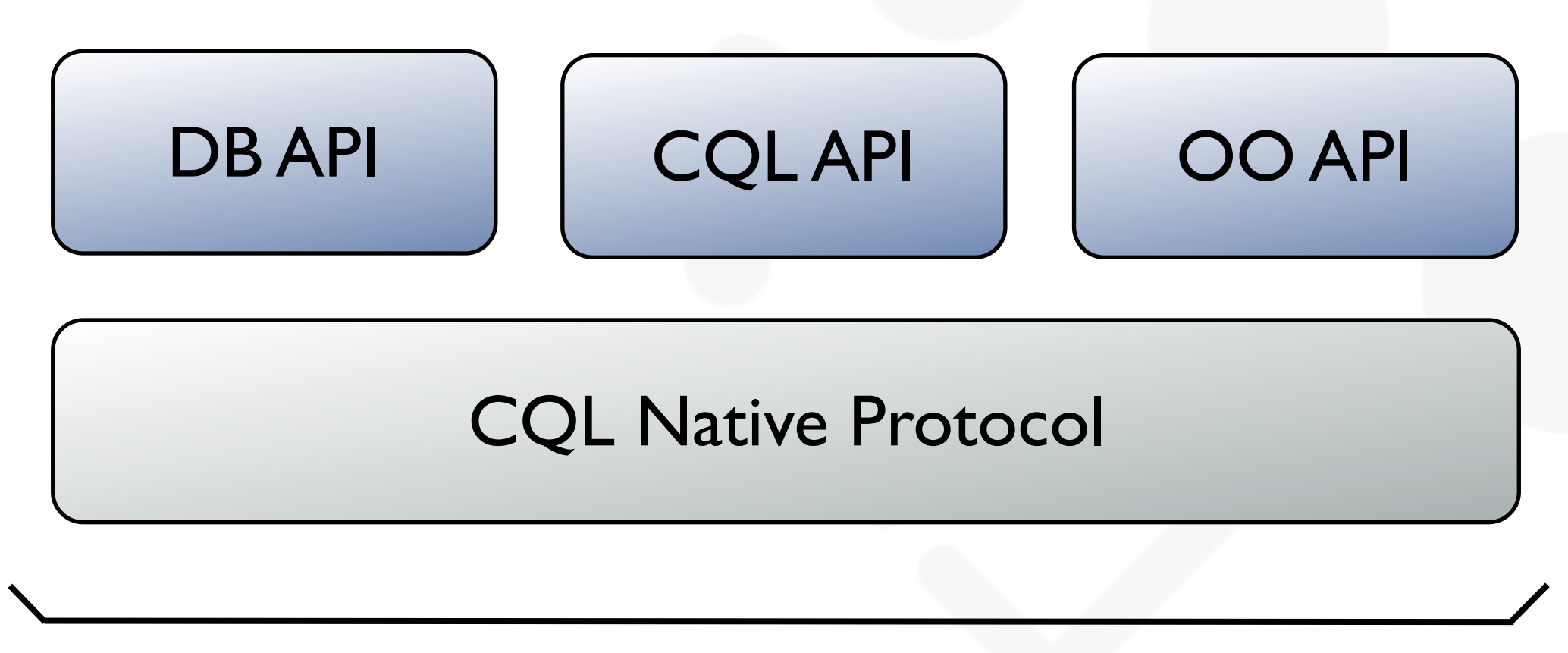

Next Generation Driver

\* This is a simplified view of drivers architecture. Details vary from one language to another.

# DataStax Java Driver

- Reference Implementation
- **Asynchronous architecture based on Netty**
- Prepared Statements Support
- Automatic Fail-over
- Node Discovery
- Cassandra Tracing Support
- **Tunable policies** 
	- **LoadBalancingPolicy**
	- ReconnectionPolicy
	- **RetryPolicy**

#### Connect and Write

```
Cluster cluster = new Cluster.Builder()
                    .addContactPoints("10.0.0.1", "10.0.0.2")
                    .build();
```

```
Session session = cluster.connect("myKeyspace");
```

```
session.execute(
    "INSERT INTO user (user_id, name, email)
     VALUES (12345, 'johndoe', 'john@doe.com')"
);
```
#### Read

```
ResultSet rs = session.execute("SELECT * FROM test");
```

```
List<Row> rows = rs.fetchAll();
```

```
for (Row row : rows) {
```

```
 String userId = row.getString("user_id");
    String name = row.getString("name");
   String email = row.getString("email");
}
```
# Asynchronous Read

```
ResultSet.Future future =
   session.executeAsync("SELECT * FROM test");
```

```
for (Row row : future.get()) {
```

```
 String userId = row.getString("user_id");
    String name = row.getString("name");
   String email = row.getString("email");
}
```
# Object Mapping

@Table(name = "user") public class User {

> @PartitionKey @Column(name = "user\_id") private String userId;

private String name;

private String email;

private Gender gender;

public enum Gender {

@EnumValue("m") MALE,

@EnumValue("f") FEMALE;

}

}

# Inheritance

```
@Table(name = "catalog")
@Inheritance(
  subClasses = {Phone.class, TV.class},
  column = "product_type"
)
public abstract class Product {
```

```
@Column(name = "product_id")
private String productId;
```

```
private float price;
```

```
private String vendor;
```

```
private String model;
```
@InheritanceValue("tv") public class TV extends Product {

private float size;

}<br>}

#### Now Available!

#### <https://github.com/datastax/java-driver>

# DATASTAX.

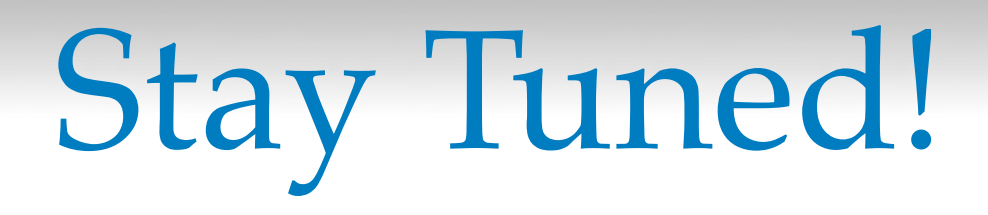

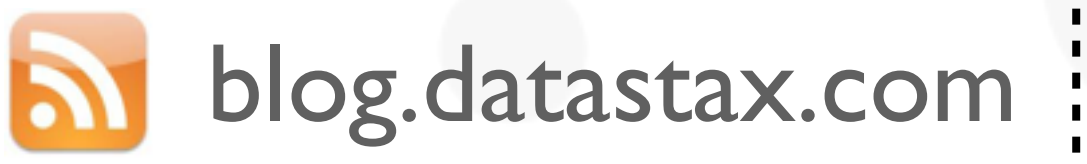

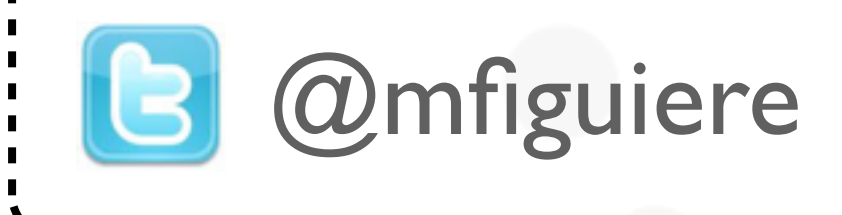

# DATASTAX.